## Package 'gamselBayes'

February 9, 2022

Version 1.0-2

Date 2022-02-09

Title Bayesian Generalized Additive Model Selection

Maintainer Matt P. Wand <matt.wand@uts.edu.au>

Description Generalized additive model selection via approximate Bayesian inference is provided. Bayesian mixed model-based penalized splines with spike-and-slab-type coefficient prior distributions are used to facilitate fitting and selection. The approximate Bayesian inference engine options are: (1) Markov chain Monte Carlo and (2) mean field variational Bayes. Markov chain Monte Carlo has better Bayesian inferential accuracy, but requires a longer run-time. Mean field variational Bayes is faster, but less accurate. The methodol-ogy is described in He and Wand (2021) [<arXiv:2201.00412>](https://arxiv.org/abs/2201.00412).

License GPL  $(>= 2)$ 

**Depends** R  $(>= 3.5.0)$ 

Imports Rcpp, methods

Suggests Ecdat

LinkingTo Rcpp, RcppArmadillo

NeedsCompilation yes

Author Virginia X. He [aut], Matt P. Wand [aut, cre] (<<https://orcid.org/0000-0003-2555-896X>>)

Repository CRAN

Date/Publication 2022-02-09 04:20:02 UTC

### R topics documented:

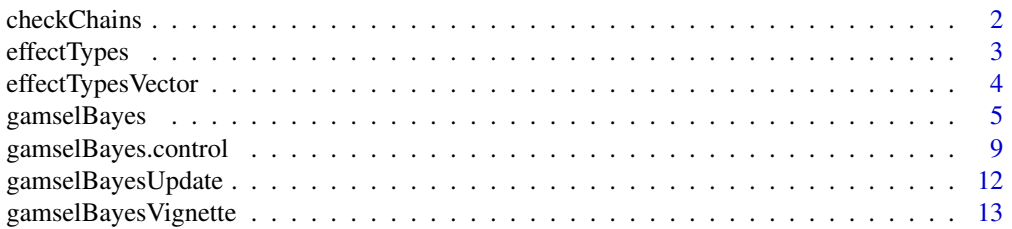

#### <span id="page-1-0"></span>2 checkChains and the checkChains and the checkChains and the checkChains and the checkChains and the checkChains and the checkChains and the checkChains and the checkChains and the checkChains and the checkChains and the

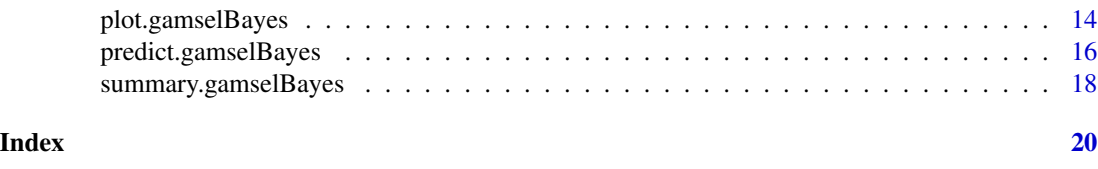

checkChains *Check Markov chain Monte Carlo samples*

#### Description

Facilitates a graphical check of the Markov chain Monte Carlo samples ("chains") corresponding to key quantities for the predictors selected as having an effect.

#### Usage

```
checkChains(fitObject,colourVersion = TRUE,paletteNum = 1)
```
#### Arguments

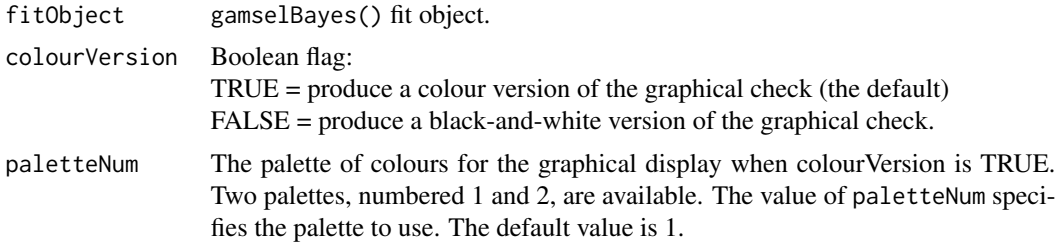

#### Details

A graphic is produced that summarises the Markov chain Monte Carlo samples ("chains") corresponding to key quantities for the predictors selected as having an effect. If the predictor is found to have a linear effect then the chain for its coefficient is graphically checked. It the predictor is found to have a non-linear effect then the chain for the vertical slice of the penalized spline fit at the median of the predictor sample is graphically checked. The columns of the graphic are the following summaries of each chain: (1) trace (time series) plot, (2) lag-1 plot in which each chain value is plotted against its previous value and (3) sample autocorrelation function plot as produced by the R function acf(). A rudimentary graphical assessment of convergence involveschecking that the trace plots have flat-lined, rather than having any noticeable trends. If the latter occurs that a longer warmup is recommended.

#### Value

Nothing is returned.

#### Author(s)

Virginia X. He <virginia.x.he@student.uts.edu.au> and Matt P. Wand <matt.wand@uts.edu.au>

#### <span id="page-2-0"></span>effectTypes 3

#### Examples

```
library(gamselBayes)
# Generate some simple regression-type data:
set.seed(1) ; n <- 1000 ; x1 <- rbinom(n,1,0.5) ;
x2 \le runif(n) ; x3 \le runif(n) ; x4 \le runif(n)
y \le -x1 + \sin(2 \times \pi x) - x3 + \text{norm}(n)Xlinear <- data.frame(x1) ; Xgeneral <- data.frame(x2,x3,x4)
# Obtain a gamselBayes() fit for the data:
fitMCMC <- gamselBayes(y,Xlinear,Xgeneral)
summary (fitMCMC)
# Obtain a graphic for checking the chains:
checkChains(fitMCMC)
if (require("Ecdat"))
{
   # Obtain a gamselBayes() fit for data on schools in California, U.S.A.:
   Caschool$log.avginc <- log(Caschool$avginc)
   mathScore <- Caschool$mathscr
   Xgeneral <- Caschool[,c("mealpct","elpct","calwpct","compstu","log.avginc")]
   fitMCMC <- gamselBayes(y = mathScore,Xgeneral = Xgeneral)
   summary(fitMCMC)
   # Obtain a graphic for checking the chains:
   checkChains(fitMCMC)
}
```
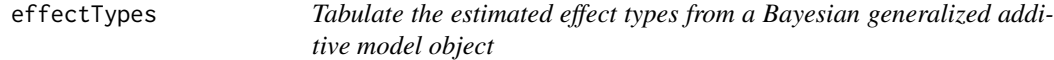

#### Description

Produces a tabular summary of the estimated effect types from a gamselBayes() fit object.

#### Usage

effectTypes(fitObject)

#### <span id="page-3-0"></span>Arguments

fitObject gamselBayes() fit object.

#### Details

Two tables are printed to standard output. The first table lists the names of the predictors that are estimated as having a linear effect. The second table lists the names of the predictors that are estimated as having a nonlinear effect.

#### Value

Nothing is returned.

#### Author(s)

Virginia X. He <virginia.x.he@student.uts.edu.au> and Matt P. Wand <matt.wand@uts.edu.au>

#### Examples

library(gamselBayes)

```
# Generate some simple regression-type data:
set.seed(1) ; n <- 1000 ; x1 <- rbinom(n,1,0.5)
x2 \le runif(n); x3 \le runif(n); x4 \le runif(n)
y \le -x1 + \sin(2 \times \pi) \times x2 - x3 + \text{rnorm}(n)Xlinear <- data frame(x1); Xgeneral \leq data.frame(x2,x3,x4)
# Obtain a gamselBayes() fit for the data:
fit <- gamselBayes(y, Xlinear, Xgeneral)
# Tabulate the estimated effect types:
effectTypes(fit)
```
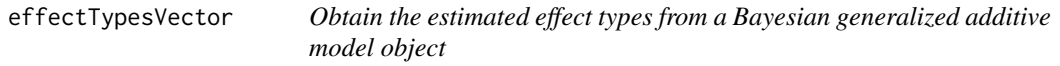

#### Description

Extracts the vector of estimated effect types from a gamselBayes() fit object.

#### Usage

```
effectTypesVector(fitObject)
```
#### <span id="page-4-0"></span>gamselBayes 5

#### Arguments

fitObject gamselBayes() fit object.

#### Details

The result is a vector of character strings having the same length as the total number of predictors inputted through Xlinear and Xgeneral. The character strings are one of "linear", "nonlinear" and "zero" according to whether each predictor is estimated as having a linear effect, nonlinear effect of zero effect. The ordering in the returned vector matches that of the columns of Xlinear and then the columns of Xgeneral.

#### Value

A vector of character strings having the same length as the number of predictors, which conveys the estimated effect types.

#### Author(s)

Virginia X. He <virginia.x.he@student.uts.edu.au> and Matt P. Wand <matt.wand@uts.edu.au>

#### Examples

library(gamselBayes)

# Generate some simple regression-type data:

```
set.seed(1) ; n <- 1000 ; x1 <- rbinom(n,1,0.5) ;
x2 \le runif(n) ; x3 \le runif(n) ; x4 \le runif(n)
y \le -x1 + \sin(2 \times \pi x) - x3 + \text{norm}(n)Xlinear <- data.frame(x1) ; Xgeneral <- data.frame(x2,x3,x4)
```

```
# Obtain a gamselBayes() fit for the data:
```

```
fit <- gamselBayes(y, Xlinear, Xgeneral)
```
# Obtain the vector of effect types:

effectTypesVector(fit)

gamselBayes *Bayesian generalized additive model selection including a fast variational option*

#### Description

Selection of predictors and the nature of their impact on the mean response (linear versus non-linear) is a fundamental problem in regression analysis. This function uses the generalized additive models framework for estimating predictors effects. An approximate Bayesian inference approach and has two options for achieving this: (1) Markov chain Monte Carlo and (2) mean field variational Bayes.

#### Usage

```
gamselBayes(y,Xlinear = NULL,Xgeneral = NULL,method = "MCMC",lowerMakesSparser = NULL,
            family = "gaussian",verbose = TRUE,control = gamselBayes.control())
```
#### Arguments

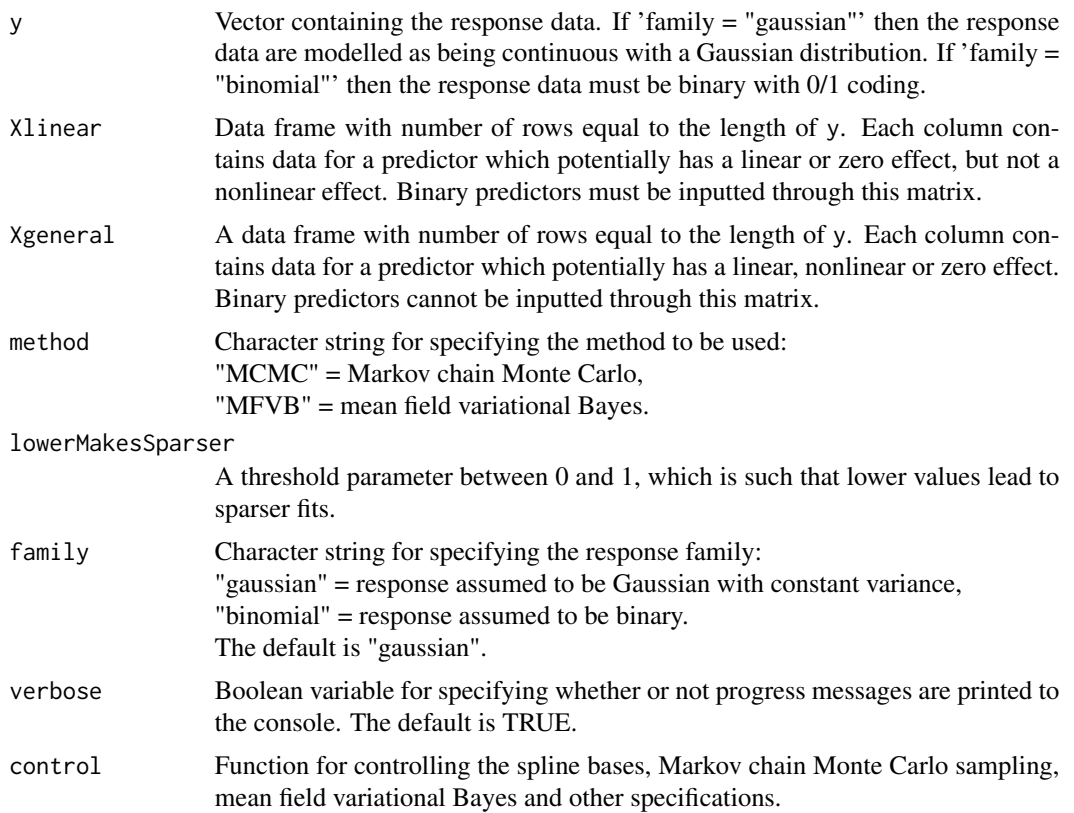

#### Details

Generalized additive model selection via approximate Bayesian inference is provided. Bayesian mixed model-based penalized splines with spike-and-slab-type coefficient prior distributions are used to facilitate fitting and selection. The approximate Bayesian inference engine options are: (1) Markov chain Monte Carlo and (2) mean field variational Bayes. Markov chain Monte Carlo has better Bayesian inferential accuracy, but requires a longer run-time. Mean field variational Bayes is faster, but less accurate. The methodology is described in He and Wand (2021) <arKiv:2201.00412>.

#### Value

An object of class gamselBayes, which is a list with the following components:

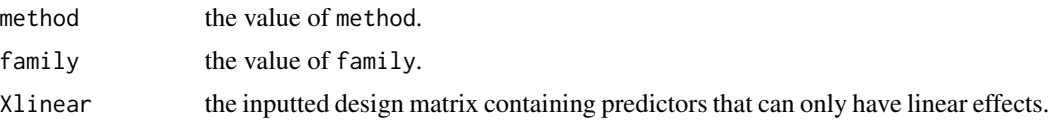

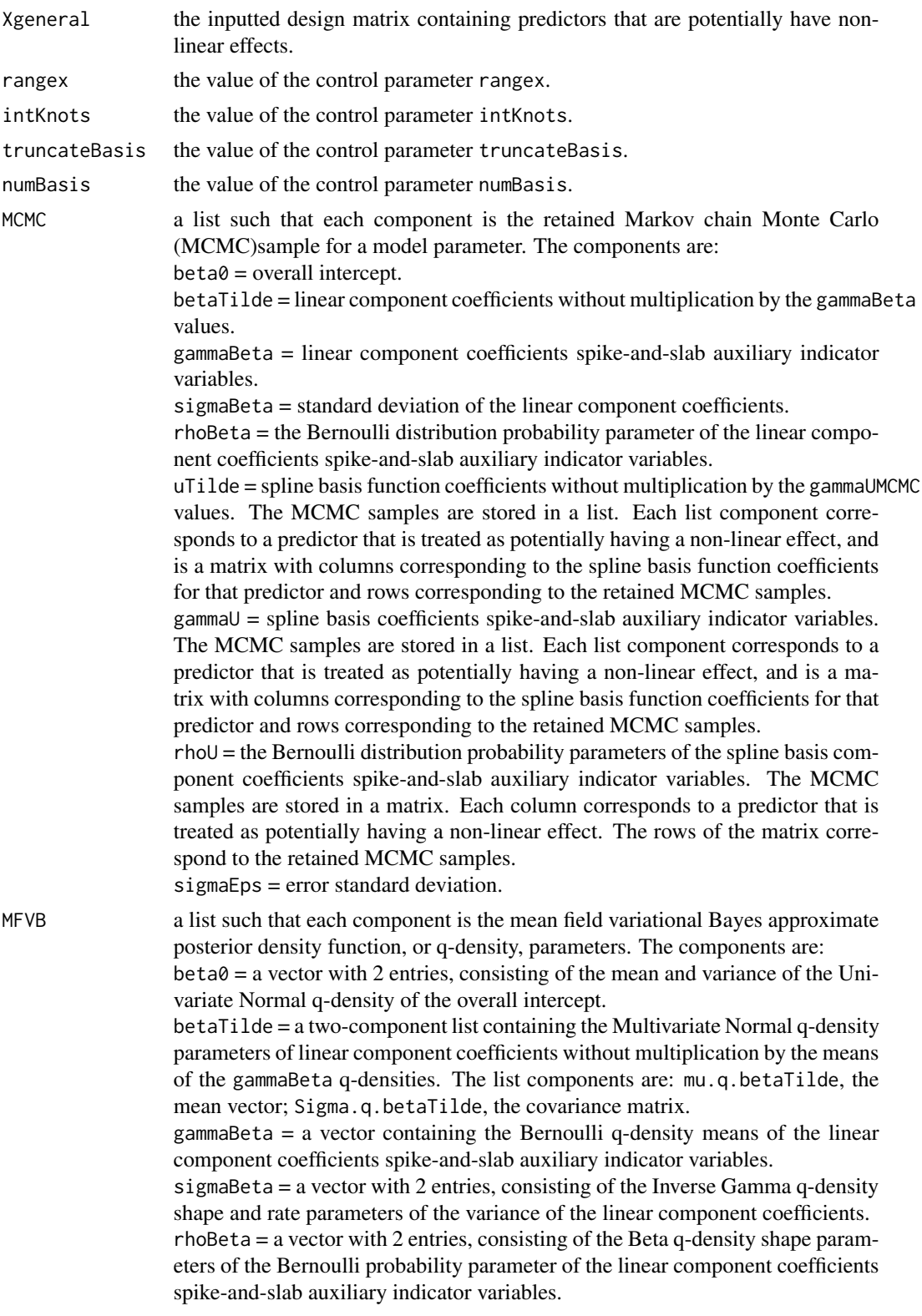

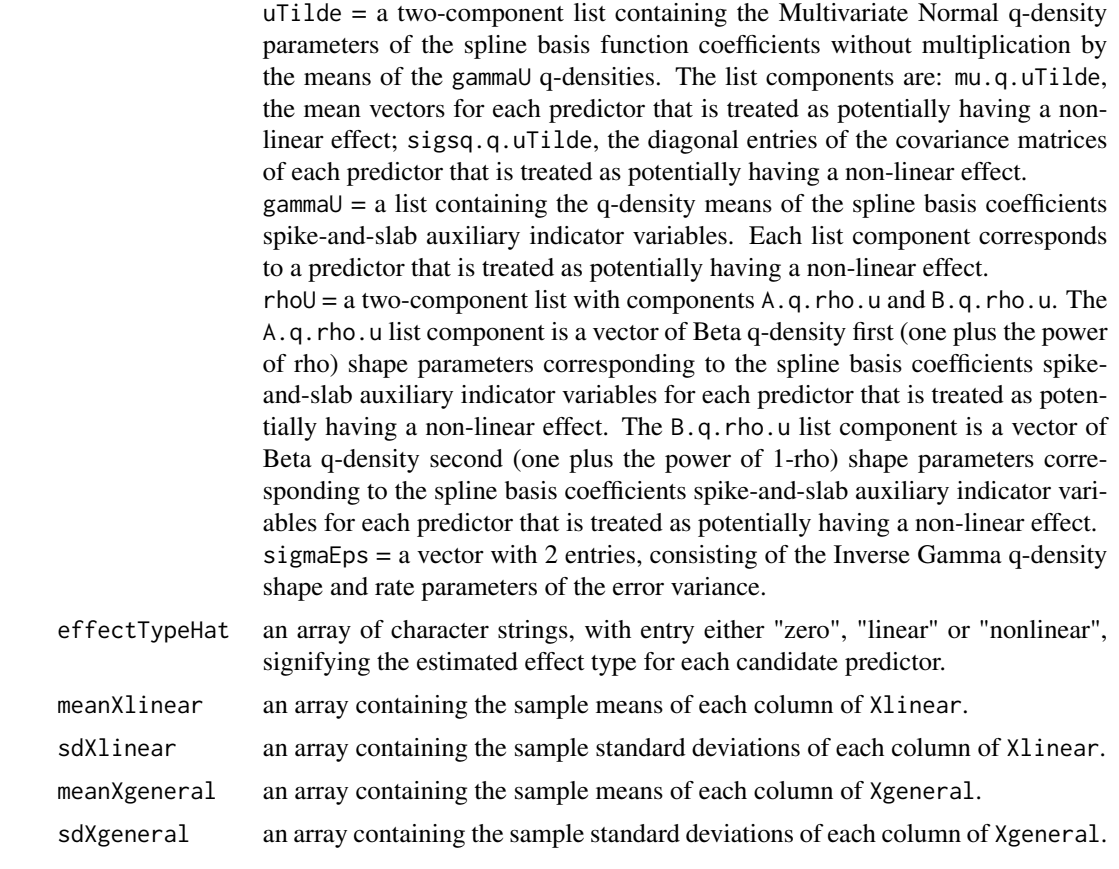

#### Author(s)

Virginia X. He <virginia.x.he@student.uts.edu.au> and Matt P. Wand <matt.wand@uts.edu.au>

#### References

Chouldechova, A. and Hastie, T. (2015). Generalized additive model selection. <arXiv:1506.03850v2>.

He, V.X. and Wand, M.P. (2021). Bayesian generalized additive model selection including a fast variational option. <arXiv:2021.PLACE-HOLDER>.

#### Examples

```
library(gamselBayes)
```
# Generate some simple regression-type data:

```
set.seed(1) ; n <- 1000 ; x1 <- rbinom(n,1,0.5) ;
x2 \le runif(n) ; x3 \le runif(n) ; x4 \le runif(n)
y \le -x1 + \sin(2 \times \pi x) - x3 + \text{norm}(n)Xlinear <- data.frame(x1) ; Xgeneral <- data.frame(x2,x3,x4)
```
# Obtain a gamselBayes() fit for the data, using Markov chain Monte Carlo:

```
fitMCMC <- gamselBayes(y, Xlinear, Xgeneral)
summary(fitMCMC) ; plot(fitMCMC) ; checkChains(fitMCMC)
# Obtain a gamselBayes() fit for the data, using mean field variational Bayes:
fitMFVB <- gamselBayes(y,Xlinear,Xgeneral,method = "MFVB")
summary(fitMFVB) ; plot(fitMFVB)
if (require("Ecdat"))
{
   # Obtain a gamselBayes() fit for data on schools in California, U.S.A.:
   Caschool$log.avginc <- log(Caschool$avginc)
   mathScore <- Caschool$mathscr
  Xgeneral <- Caschool[,c("mealpct","elpct","calwpct","compstu","log.avginc")]
  # Obtain a gamselBayes() fit for the data, using Markov chain Monte Carlo:
   fitMCMC <- gamselBayes(y = mathScore,Xgeneral = Xgeneral)
   summary(fitMCMC) ; plot(fitMCMC) ; checkChains(fitMCMC)
   # Obtain a gamselBayes() fit for the data, using mean field variational Bayes:
  fitMFVB \leftarrow gameslBayes(y = mathScore,Xgeneral = Xgeneral, method = "MFVB")summary(fitMFVB) ; plot(fitMFVB)
}
```
gamselBayes.control *Controlling Bayesian generalized additive model selection*

#### Description

Function for optional use in calls to gamselBayes() to control spline basis dimension, hyperparameter choice and other specifications for generalized additive model selection via using Bayesian inference.

#### Usage

```
gamselBayes.control(numIntKnots = 25, truncateBasis = TRUE, numBasis = 12,
                    effectiveZero = 0.00001,sigmabeta0 = 100000,sbeta = 1000,
                    sepsilon = 1000, su = 1000, Abeta = 1, Bbeta = 1, Au = 1, Bu = 1,
                 nWarm = 1000, nKept = 1000, nThin = 1, maxIter = 1000, toler = 1e-8,msgCode = 1)
```
#### **Arguments**

numIntKnots The number of interior knots used in construction of the Demmler-Reinsch spline basis functions. The value of numIntKnots must be an integer between 8 and 50.

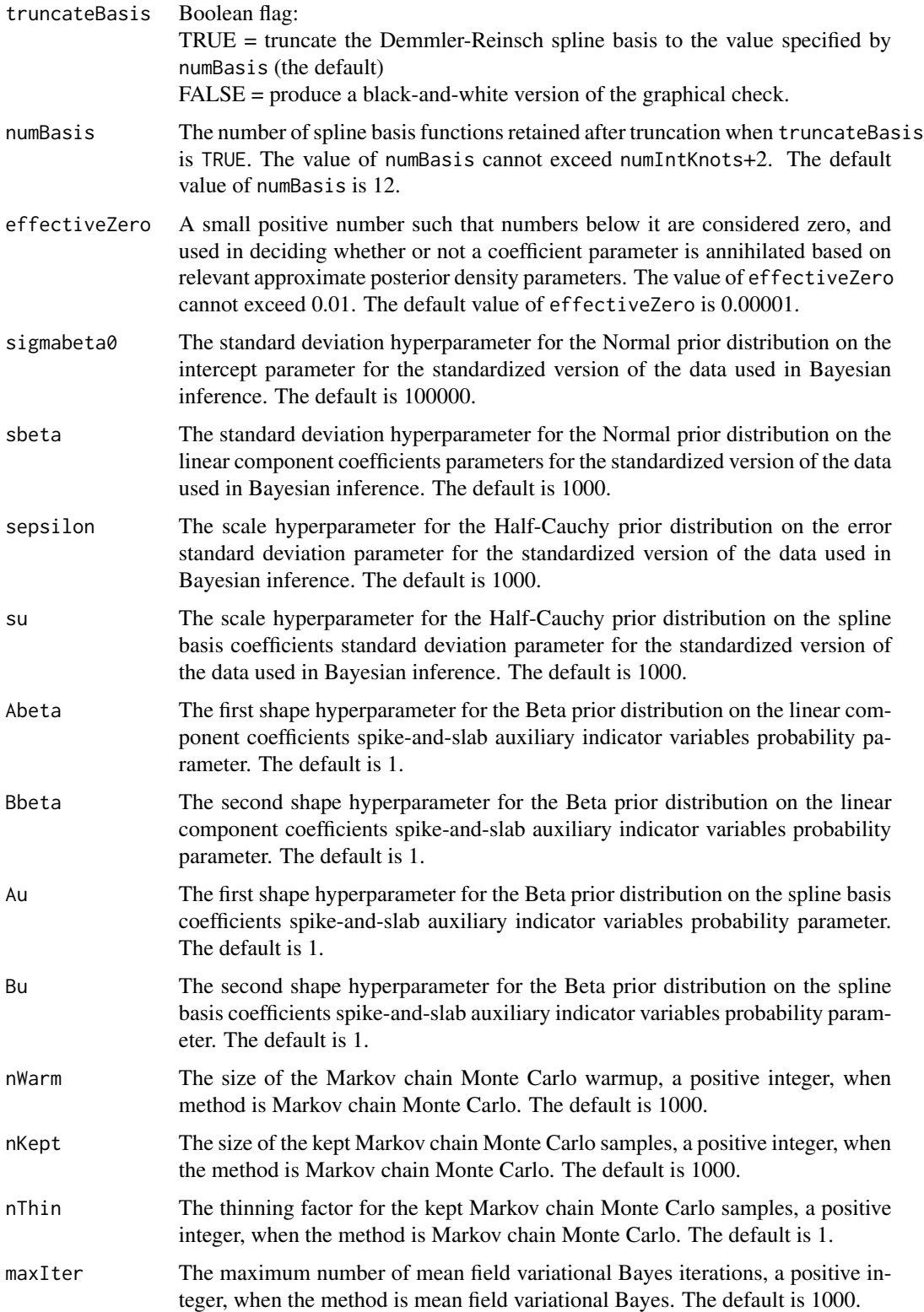

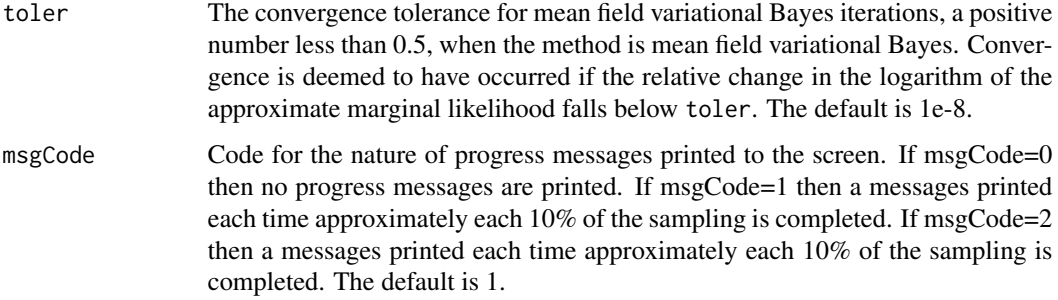

#### Value

A list containing values of each of the seventeen control parameters, packaged to supply the control argument to gamselBayes. The values for gamselBayes.control can be specified in the call to gamselBayes.

#### Author(s)

Virginia X. He <virginia.x.he@student.uts.edu.au> and Matt P. Wand <matt.wand@uts.edu.au>

#### References

He, V.X. and Wand, M.P. (2021). Generalized additive model selection via Bayesian inference. Submitted.

#### Examples

```
library(gamselBayes)
# Generate some simple regression-type data:
set.seed(1) ; n <- 1000 ; x1 <- rbinom(n,1,0.5)
x2 \le runif(n); x3 \le runif(n); x4 \le runif(n)
y \le -x1 + \sin(2 \times \pi x) - x3 + \text{rnorm}(n)Xlinear <- data.frame(x1) ; Xgeneral <- data.frame(x2,x3,x4)
# Obtain a gamselBayes() fit for the data:
fit <- gamselBayes(y,Xlinear,Xgeneral)
summary(fit) ; plot(fit) ; checkChains(fit)
# Now modify some of the control values:
fitControlled <- gamselBayes(y,Xlinear,Xgeneral,control = gamselBayes.control(
                              numIntKnots = 35,truncateBasis = FALSE,
                              sbeta = 10000, su = 10000, nWarm = 2000, nKept = 1500))
summary(fitControlled) ; plot(fitControlled) ; checkChains(fitControlled)
```
<span id="page-11-0"></span>gamselBayesUpdate *Update a* gamselBayes() *fit object.*

#### Description

Facilitates updating of gamselBayes fit object when two key parameters controlling model selection are modified. Use of gamselBayesUpdate() allows for fast tweaking of such parameters without another, potentially time-consuming, call to gamselBayes().

#### Usage

gamselBayesUpdate(fitObject,lowerMakesSparser = NULL)

#### Arguments

fitObject gamselBayes() fit object.

lowerMakesSparser

A threshold parameter between 0 and 1, which is such that lower values lead to sparser fits.

#### Details

The gamselBayesUpdate() function is applicable when a gamselBayes() fit object has been obtained for particular data inputs y, Xlinear and Xgeneral (as well as other tuning-type inputs) and the analyst is interested in changing the value of the parameter that controls model selection. This parameter is named lowerMakesSparser, and is described above. A call to gamselBayesUpdate() with a new value of lowerMakesSparse produces an updated gamselBayes() fit object with, potentially, different effect type estimates.

#### Value

An object of class gamselBayes with the same components as those produced by the gamselBayes() function. See help(gamselBayes) for details.

#### Author(s)

Virginia X. He <virginia.x.he@student.uts.edu.au> and Matt P. Wand <matt.wand@uts.edu.au>

#### Examples

```
library(gamselBayes)
```
# Generate some regression-type data:

```
set.seed(1) ; n <- 5000 ; numPred <- 15
Xgeneral <- as.data.frame(matrix(runif(n*numPred),n,numPred))
names(Xgeneral) <- paste("x",1:numPred,sep="")
```

```
y \le - as.vector(0.1 + 0.4*Xgeneral[,1] - 2*pnorm(3-6*Xgeneral[,2])
               - 0.9*Xgeneral[,4] + cos(3*pi*Xgeneral[,5]) + 2*rnorm(n))
# Obtain and assess a gamselBayes() fit:
fitOrig <- gamselBayes(y,Xgeneral = Xgeneral)
summary(fitOrig) ; plot(fitOrig)
print(fitOrig$effectTypesHat)
# Update the gamselBayes() fit object with a new value of
# the "lowerMakesSparser" parameter:
fitUpdated <- gamselBayesUpdate(fitOrig,lowerMakesSparser = 0.6)
summary(fitUpdated) ; plot(fitUpdated)
print(fitUpdated$effectTypesHat)
```
gamselBayesVignette *Display the package's vignette.*

#### Description

The vignette of the gamselBayes package is displayed using the default PDF file browser. It provides a detailed description of use of the package for Bayesian generalized additive model selection.

#### Usage

```
gamselBayesVignette()
```
#### Value

Nothing is returned.

#### Author(s)

Virginia X. He <virginia.x.he@student.uts.edu.au> and Matt P. Wand <matt.wand@uts.edu.au>

#### Examples

gamselBayesVignette()

<span id="page-13-0"></span>

#### Description

The estimated non-linear components of the generalized additive model selected via gamselBayes are plotted.

#### Usage

```
## S3 method for class 'gamselBayes'
plot(x, credLev = 0.95, gridSize = 251, nMC = 5000, varBand = TRUE,shade = TRUE, yscale = "response", rug = TRUE, rugSampSize = NULL, estCol = "darkgreen",
    varBandCol = NULL,rugCol = "dodgerblue",mfrow = NULL,xlim = NULL,ylim = NULL,
   xlab = NULL, ylab = NULL, maj = NULL, pages = NULL, cex.axis = 1.5, cex.lab = 1.5, ...)
```
#### Arguments

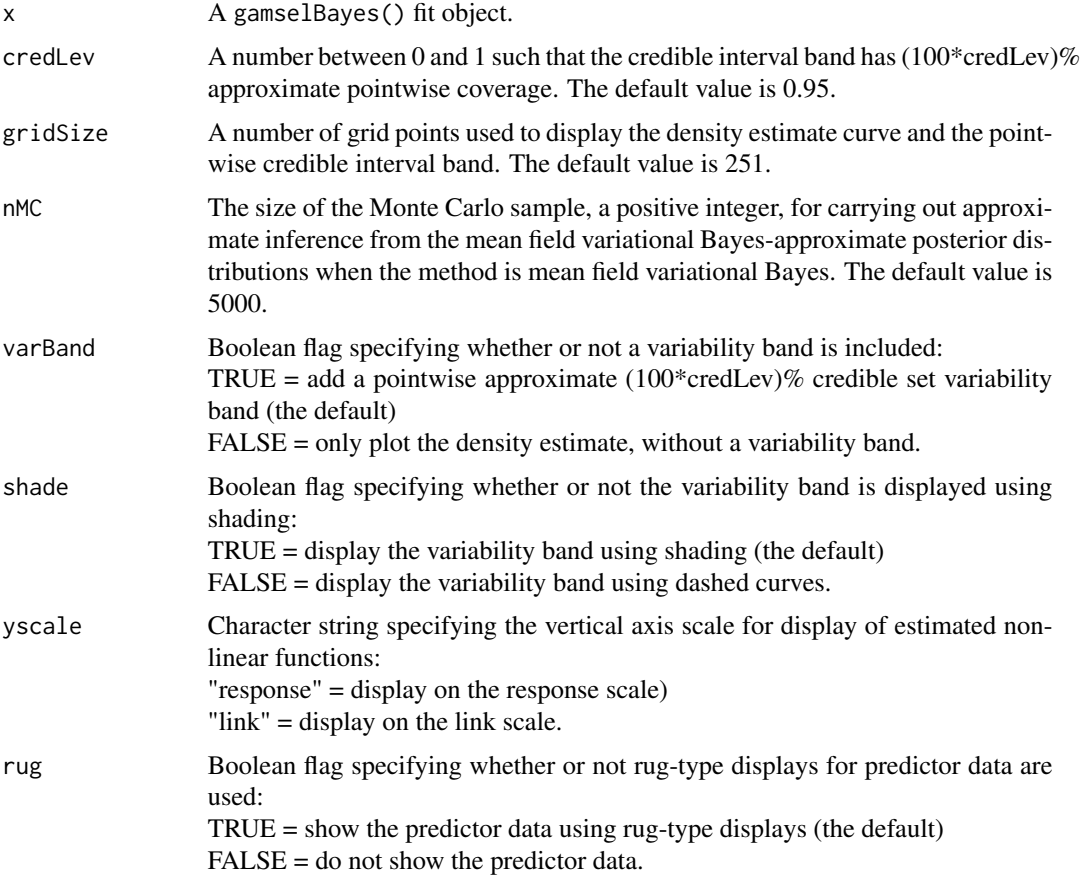

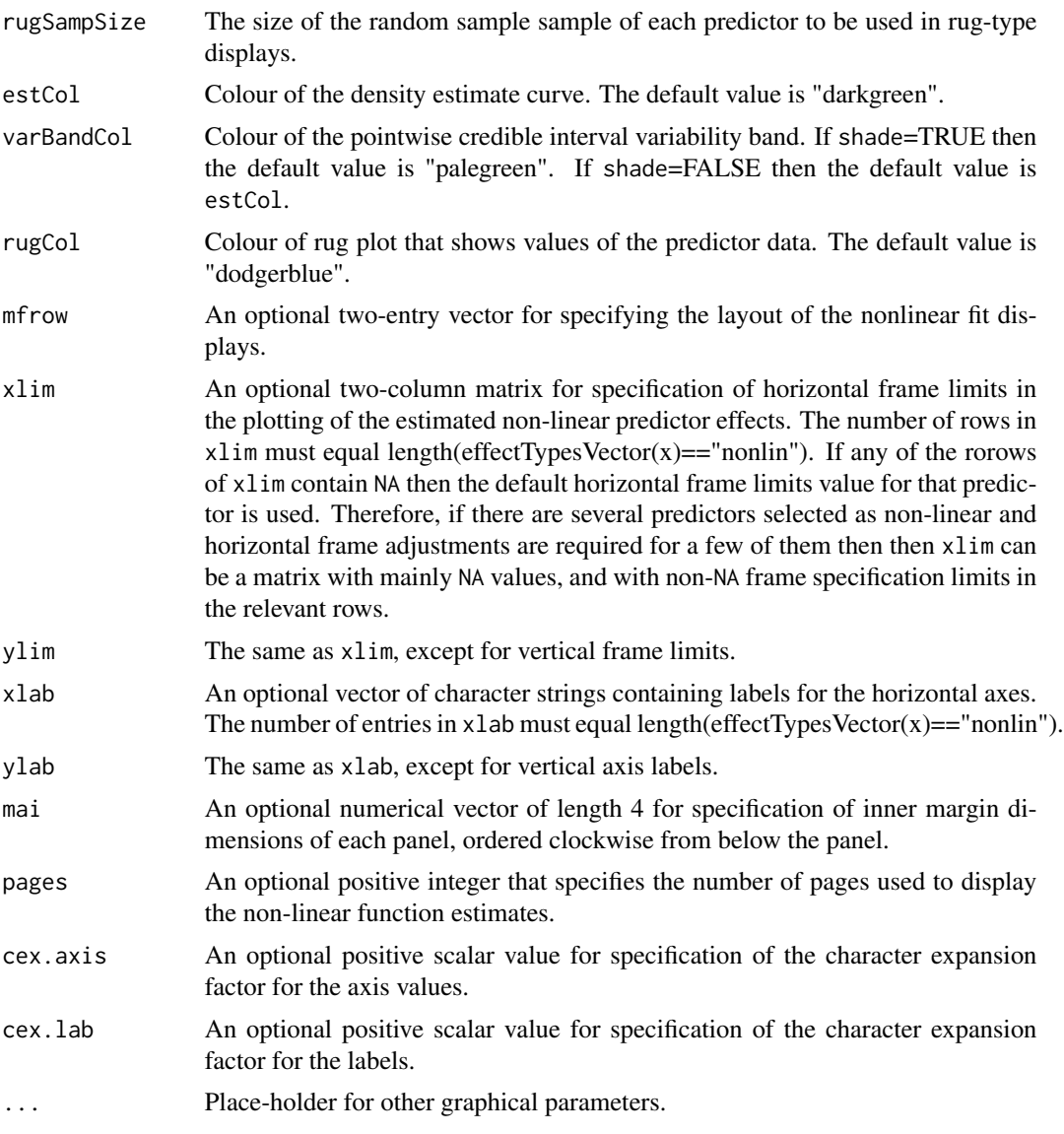

#### Details

The estimated non-linear components of the selected generalized additive model are plotted. Each plot corresponds to a slice of the selected generalized additive model surface with all other predictors set to their median values. Pointwise credible intervals unless varBand is FALSE.

#### Value

Nothing is returned.

#### Author(s)

Virginia X. He <virginia.x.he@student.uts.edu.au> and Matt P. Wand <matt.wand@uts.edu.au>

#### Examples

```
library(gamselBayes)
# Generate some simple regression-type data:
set.seed(1) ; n <- 1000 ; x1 <- rbinom(n,1,0.5) ;
x2 \le runif(n); x3 \le runif(n); x4 \le runif(n)
y \le -x1 + \sin(2 \times \pi x) - x3 + \text{norm}(n)Xlinear <- data frame(x1); Xgeneral \leq data.frame(x2,x3,x4)
# Obtain a gamselBayes() fit for the data and print out a summary:
fit <- gamselBayes(y, Xlinear, Xgeneral)
summary(fit)
# Plot the predictor effect(s) estimated as being non-linear:
plot(fit)
# Plot the same fit(s) but with different colours and style:
plot(fit, shade = FALSE, estCol = "darkmagenta", varBandCol = "plum",
     rugCol = "goldenrod")
if (require("Ecdat"))
{
   # Obtain a gamselBayes() fit for data on schools in California, U.S.A.:
   Caschool$log.avginc <- log(Caschool$avginc)
   mathScore <- Caschool$mathscr
   Xgeneral <- Caschool[,c("mealpct","elpct","calwpct","compstu","log.avginc")]
   fit \leq gamselBayes(y = mathScore, Xgeneral = Xgeneral)
   summary(fit)
   # Plot the predictor effect(s) estimated as being non-linear:
   plot(fit)
}
```
predict.gamselBayes *Obtain predictions from a* gamselBayes() *fit*

#### Description

The estimated non-linear components of the generalized additive model selected via gamselBayes are plotted.

#### Usage

```
## S3 method for class 'gamselBayes'
predict(object,newdata,type = "response",...)
```
<span id="page-15-0"></span>

#### **Arguments**

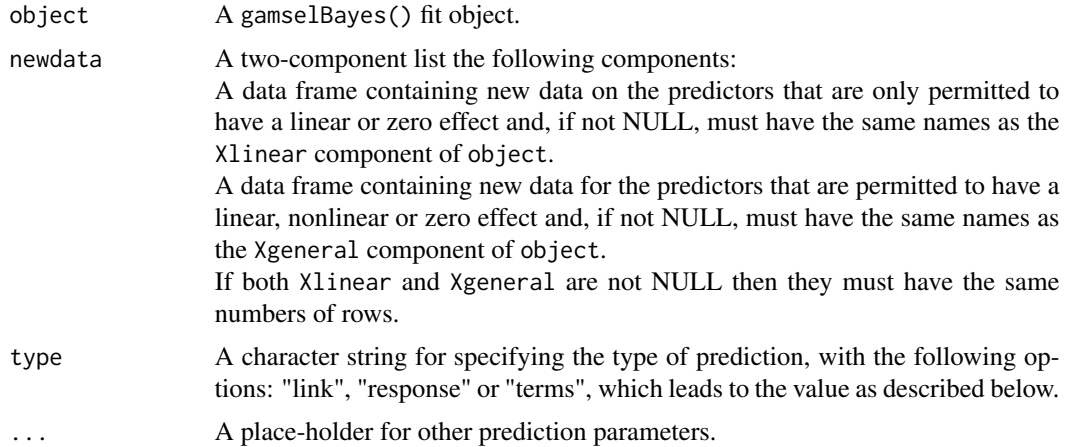

#### Value

A vector or data frame depending on the value of type:

If type="link" then the value is a vector of linear predictor-scale fitted values.

If type="response" and family="binomial" then the value is a vector of probability-scale fitted values. Otherwise (i.e. family="binomial") the value is the vector of predictor-scale fitted values. If type="terms" then the value is a a data frame with number of columns equal to the total number of predictors. Each column is the contribution to the vector of linear predictor-scale fitted values from each predictor. These contributions do not include the intercept predicted value. The intercept predicted value is included as an attribute of the returned data frame.

#### Author(s)

Virginia X. He <virginia.x.he@student.uts.edu.au> and Matt P. Wand <matt.wand@uts.edu.au>

#### Examples

library(gamselBayes)

# Generate some simple regression-type data:

```
n \leq 1000; x1 \leq rbinom(n,1,0.5); x2 \leq runif(n); x3 \leq runif(n); x4 \leq runif(n)
y \le -x1 + \sin(2 \times \pi) \times x2 - x3 + \text{rnorm}(n)Xline \leftarrow data frame(x1); Xgeneral < - data frame(x2, x3, x4)names(Xlinear) <- c("x1") ; names(Xgeneral) <- c("x2","x3","x4")
```
# Obtain and summarise a gamselBayes() fit for the data:

```
fit <- gamselBayes(y,Xlinear,Xgeneral)
summary(fit)
```
# Obtain some new data:

```
nNew < - 10x1new <- rbinom(nNew,1,0.5) ; x2new <- runif(nNew) ; x3new <- runif(nNew)
x4new <- runif(nNew)
XlinearNew <- data.frame(x1new) ; names(XlinearNew) <- "x1"
XgeneralNew <- data.frame(x2new,x3new,x4new)
names(XgeneralNew) <- c("x2","x3","x4")
newdataList <- list(XlinearNew, XgeneralNew)
# Obtain predictions at the new data:
predObjDefault <- predict(fit,newdata=newdataList)
print(predObjDefault)
```
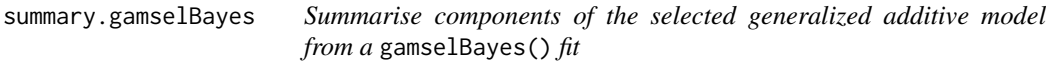

#### Description

Inference summaries of the estimated linear component coefficients of the generalized additive model selected via gamselBayes are tabulated.

#### Usage

## S3 method for class 'gamselBayes' summary(object,credLev =  $0.95$ , sigFigs =  $5$ , nMC =  $10000$ , ...)

#### Arguments

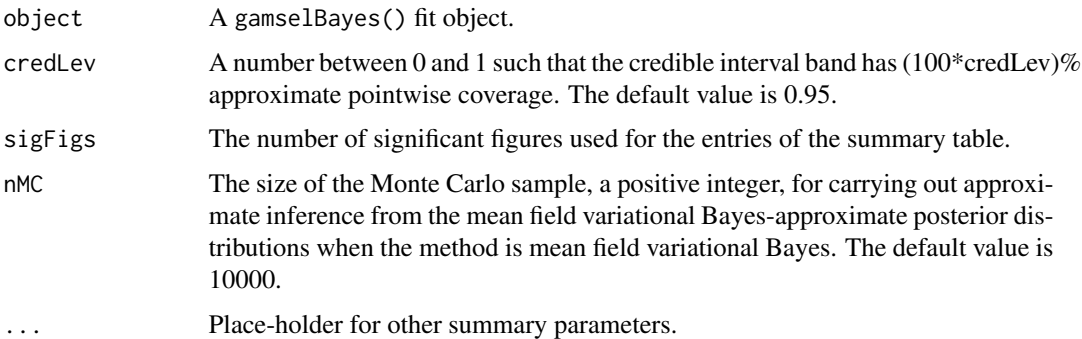

#### Details

If the selected generalized additive model has at least one predictor having a linear effect then a data frame is returned. The columns of the data correspond to posterior means and credible interval limits of the linear effects coefficients.

<span id="page-17-0"></span>

#### Value

A data frame containing linear effect Bayesian inferential summaries.

#### Author(s)

Virginia X. He <virginia.x.he@student.uts.edu.au> and Matt P. Wand <matt.wand@uts.edu.au>

#### Examples

```
library(gamselBayes)
# Generate some simple regression-type data:
set.seed(1) ; n <- 1000 ; x1 <- rbinom(n,1,0.5) ;
x2 \le runif(n) ; x3 \le runif(n) ; x4 \le runif(n)
y \le -x1 + \sin(2 \times \pi x) - x3 + \text{rnorm}(n)Xlinear <- data.frame(x1) ; Xgeneral <- data.frame(x2,x3,x4)
# Obtain a gamselBayes() fit for the data and print out a summary:
fit <- gamselBayes(y,Xlinear,Xgeneral)
summary(fit)
# Print the summary with different values of some of the arguments:
summary(fit,credLev=0.99,sigFigs=3)
if (require("Ecdat"))
{
   # Obtain a gamselBayes() fit for data on schools in California, U.S.A.:
   Caschool$log.avginc <- log(Caschool$avginc)
   mathScore <- Caschool$mathscr
   Xgeneral <- Caschool[,c("mealpct","elpct","calwpct","compstu","log.avginc")]
   fit \leq gamselBayes(y = mathScore, Xgeneral = Xgeneral)
   summary(fit)
}
```
# <span id="page-19-0"></span>Index

checkChains, [2](#page-1-0)

effectTypes, [3](#page-2-0) effectTypesVector, [4](#page-3-0)

gamselBayes, [5](#page-4-0) gamselBayes.control, [9](#page-8-0) gamselBayesUpdate, [12](#page-11-0) gamselBayesVignette, [13](#page-12-0)

plot.gamselBayes, [14](#page-13-0) predict.gamselBayes, [16](#page-15-0)

summary.gamselBayes, [18](#page-17-0)